## **Updating the User Database**

Loading initial data and migrating data is covered by the same script.

## Migrating the User Database

1. Stop the user-service.

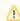

Stop the **user-service** before importing the data. Since the user-service caches the data on start-up, it would still rely on old data otherwise.

- Extract the migration files for the user database. They are located in user\_database\_initializati on.zip.
- 3. **Transfer** the migration files for the user database to the MongoDB host.
- 4. Migrate the data in your MongoDB installation.

cd <your path to unzipped initial data>
<path to your mongo db installation>/mongo --verbose
setupInitialData.js

5. Start the user-service.

## On this Page:

 Migrating the User Database

## **Related Pages:**

 Process Mining Installation Guide